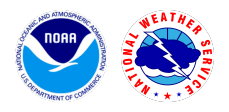

**NAWIPS**

#### **Scope**

The release includes the following changes:

- Table updates
	- September 2023 maps/bounds (zone) changes
	- Surface stations (METAR, SYNOP, maritime)
	- Upper-air soundings
- Fix for Canadian PIREPs not plotting in NMAP2
- Fix for NMAP2 not showing Public and Fire weather zones for the American Samoa islands
- Fix for NMAP2 when overlaying a VGF on a single-time ensemble
- Reduced build warning messages on WCOSS2

# **Tickets**

The following list contains all tickets that are included in this version:

- 1. [NAWIPS-230] Implement various SCNs for maps/bounds table updates effective Sept 19, 2023
- 2. [NAWIPS-227] Routine surface observation station updates (METAR, SYNOP and maritime tables)
- 3. [NAWIPS-228] Update upper-air sounding station tables
- 4. [NAWIPS-60] Address SCN18-80: Termination of county-based Flash Flood Guidance (FFG)
- 5. [NAWIPS-40] Canadian PIREPs not plotting in Nmap (#6192)
- 6. [NAWIPS-224] NMAP overlays not showing Public and Fire weather zones for US Pacific islands
- 7. [NAWIPS-36] Nmap crashed when overlaying a VGF on a single-time ensemble (#6972)
- 8. [NAWIPS-225] Reduce NAWIPS build warning messages on WCOSS2 (2nd round)

## **Known Issues, Limitations, and Restrictions**

N/A

## **System Requirements**

Operating Systems Supported

- RedHat 6 Linux 64 bit Version 2.6.32-754.3.5
- RedHat 7 Linux 64 bit Version 3.10.0-957.27.2
- RedHat 8 Linux 64 bit Version 4.18.0-348.12.2

System requirements

- Operating system:
	- RHEL 6.10: RedHat Linux 64 bit version 2.6.32-754.15.3.el6.x86\_64
	- RHEL 7.6: RedHat Linux 64 bit version 3.10.0-957.21.3.el7.x86\_64
	- RHEL 8.5 RedHat Linux 64 bit version 4.18.0-348.12.2.el8\_5.x86\_64
- Number of physical processors: 1
	- RAM: 12G
- Graphics:
	- NVIDIA Quadro P1000 4GB video memory, or
	- NVIDIA Quadro K2200 4GB video memory
- Hard drive:
	- 256GB SATA SSD drive
- Network:
	- 1Gbps Ethernet

#### **Remote Centers Deployment Instructions**

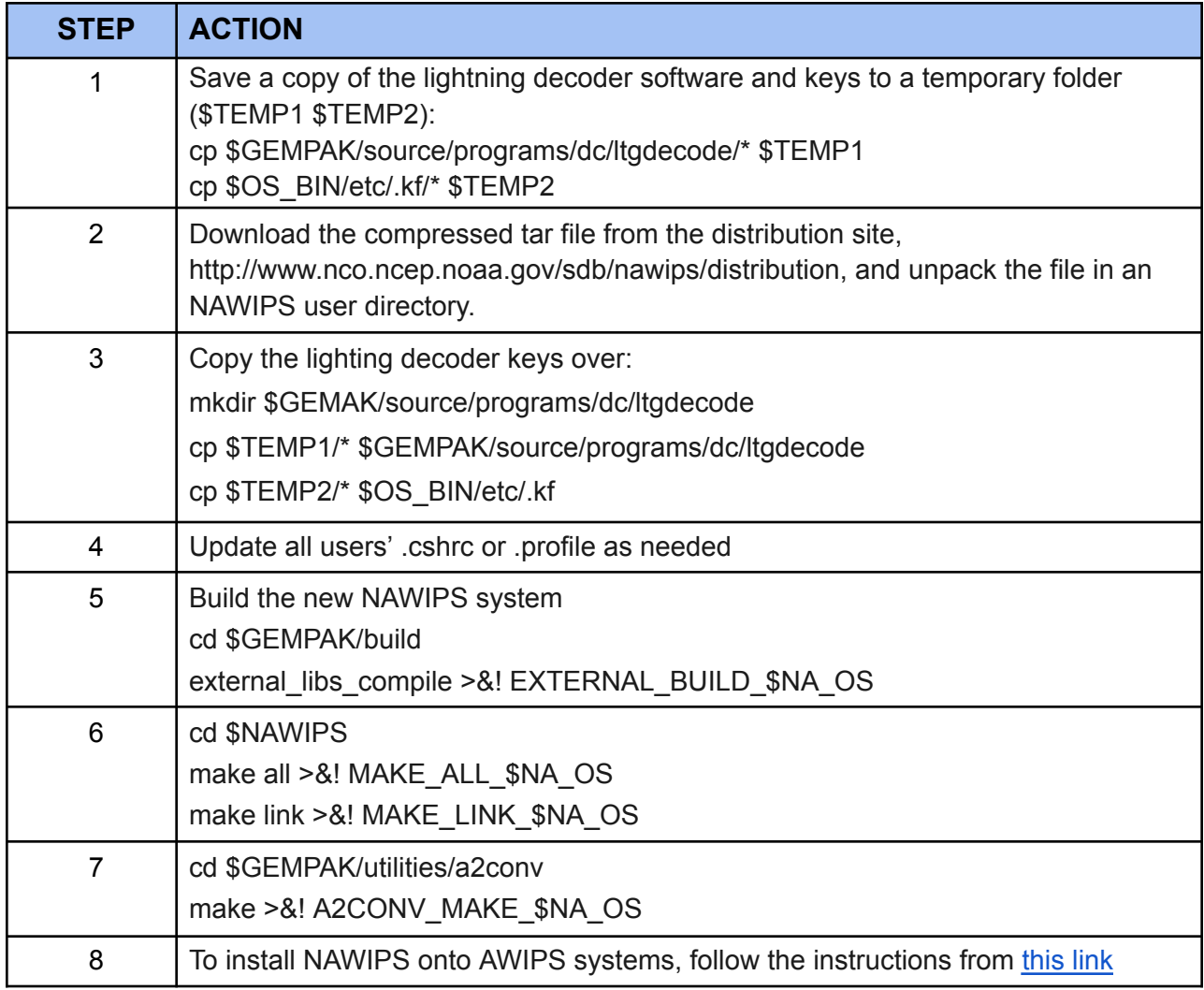